## **How to print SAGE Test Login Tickets**

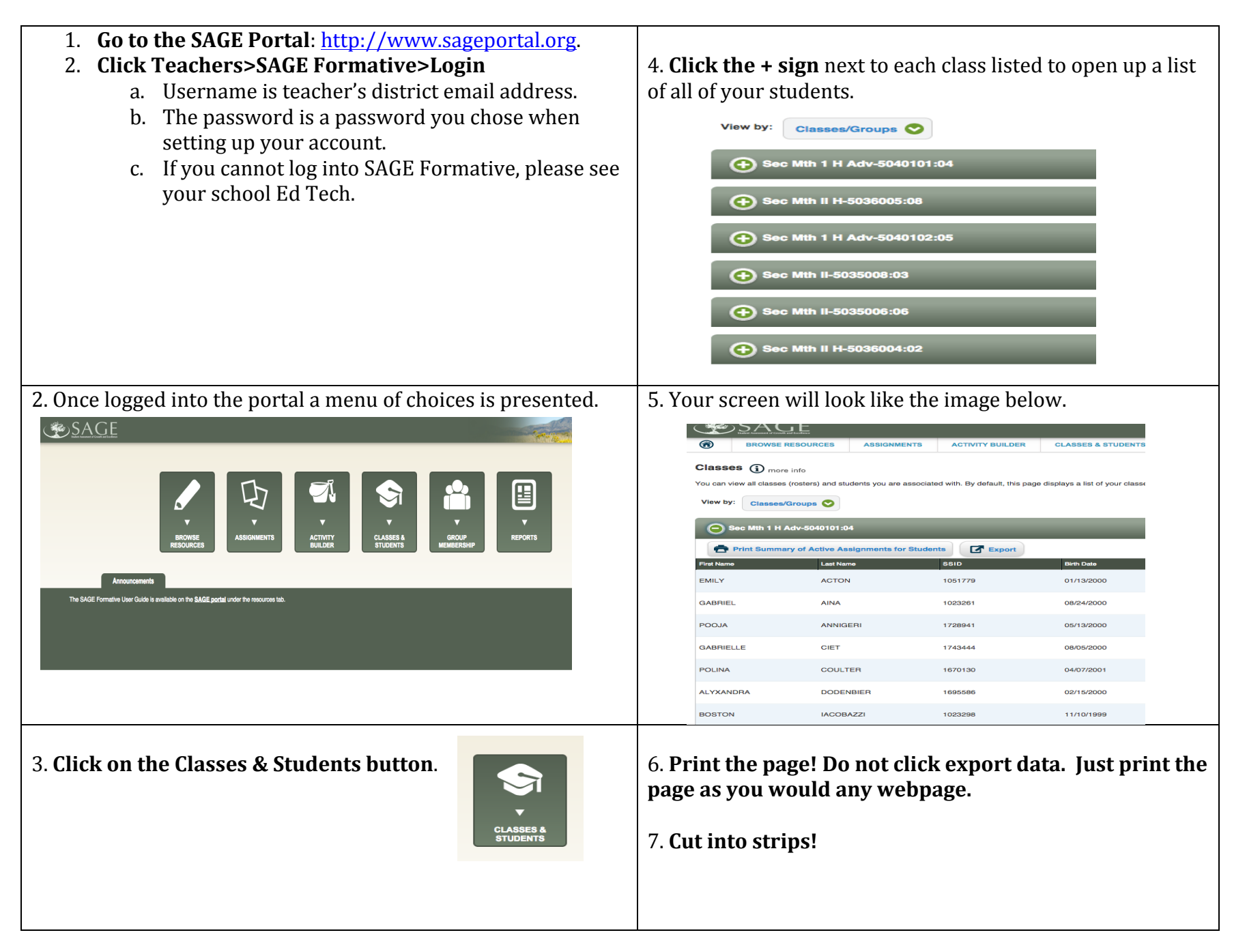